*Airport Forecast Methods Formulas...* 1/12

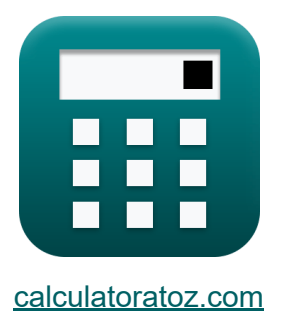

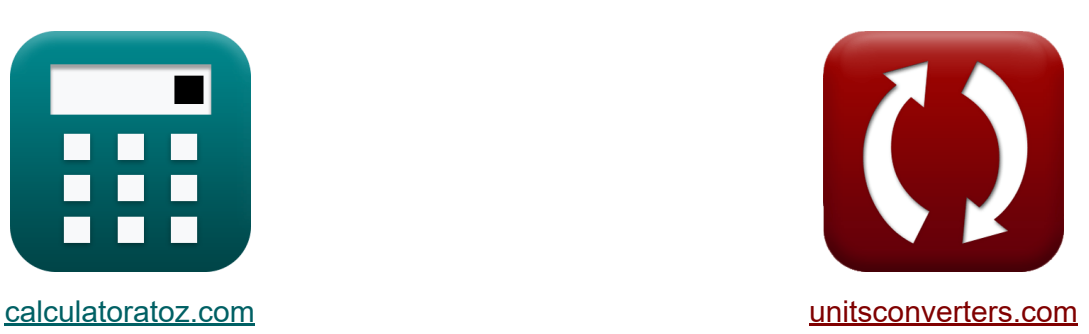

# **Flughafen-Prognosemethoden Formeln**

Beispiele!

[Rechner!](https://www.calculatoratoz.com/de) Beispiele! [Konvertierungen!](https://www.unitsconverters.com/de)

Lesezeichen **[calculatoratoz.com](https://www.calculatoratoz.com/de)**, **[unitsconverters.com](https://www.unitsconverters.com/de)**

Größte Abdeckung von Rechnern und wächst - **30.000+ Rechner!** Rechnen Sie mit einer anderen Einheit für jede Variable - **Eingebaute Einheitenumrechnung!**

Größte Sammlung von Maßen und Einheiten - **250+ Messungen!**

Fühlen Sie sich frei, dieses Dokument mit Ihren Freunden zu TEILEN!

*[Bitte hinterlassen Sie hier Ihr Rückkoppelung...](https://docs.google.com/forms/d/e/1FAIpQLSf4b4wDgl-KBPJGChMJCxFlqrHvFdmw4Z8WHDP7MoWEdk8QOw/viewform?usp=pp_url&entry.1491156970=Flughafen-Prognosemethoden%20Formeln)*

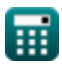

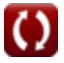

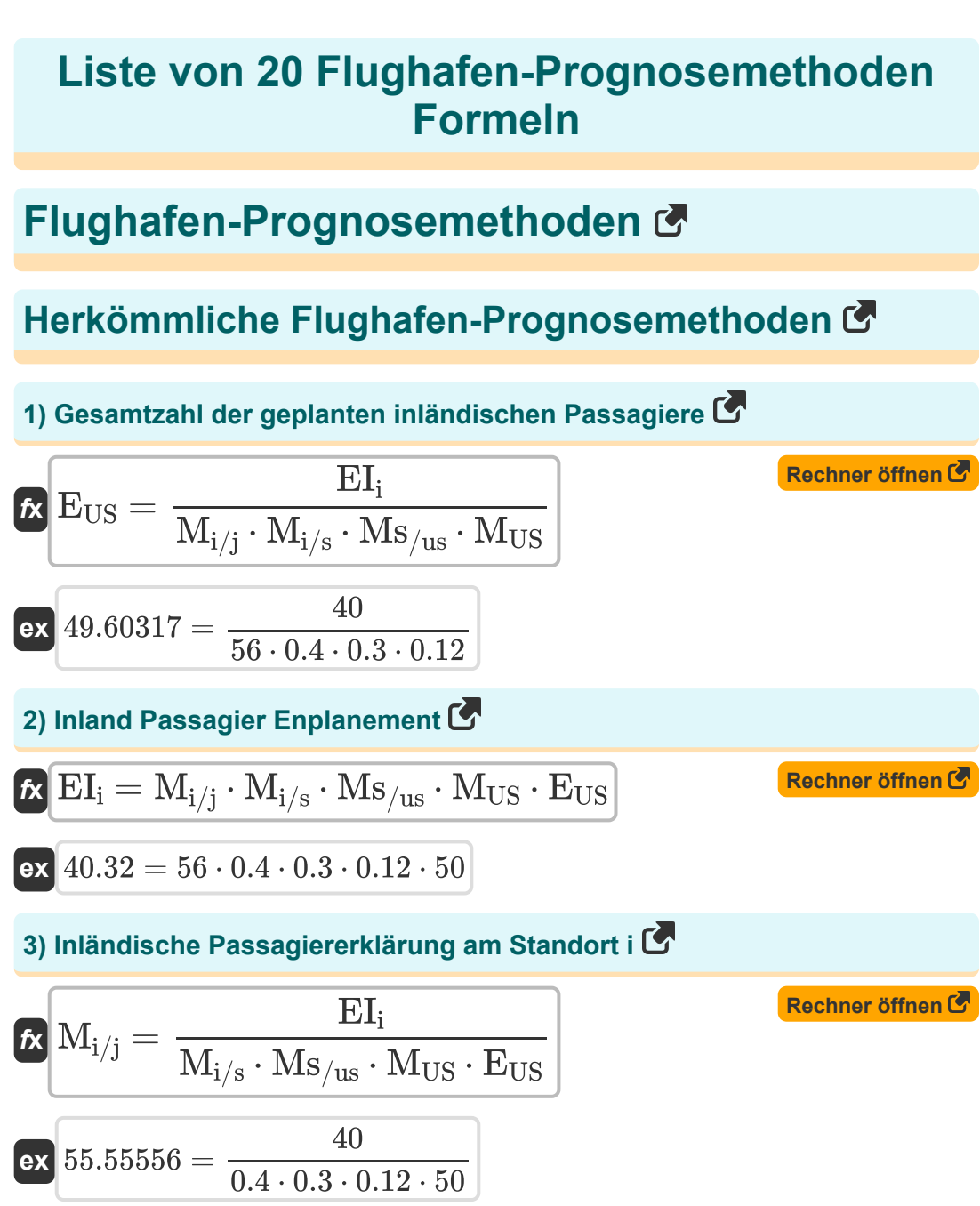

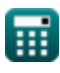

*Airport Forecast Methods Formulas...* 3/12

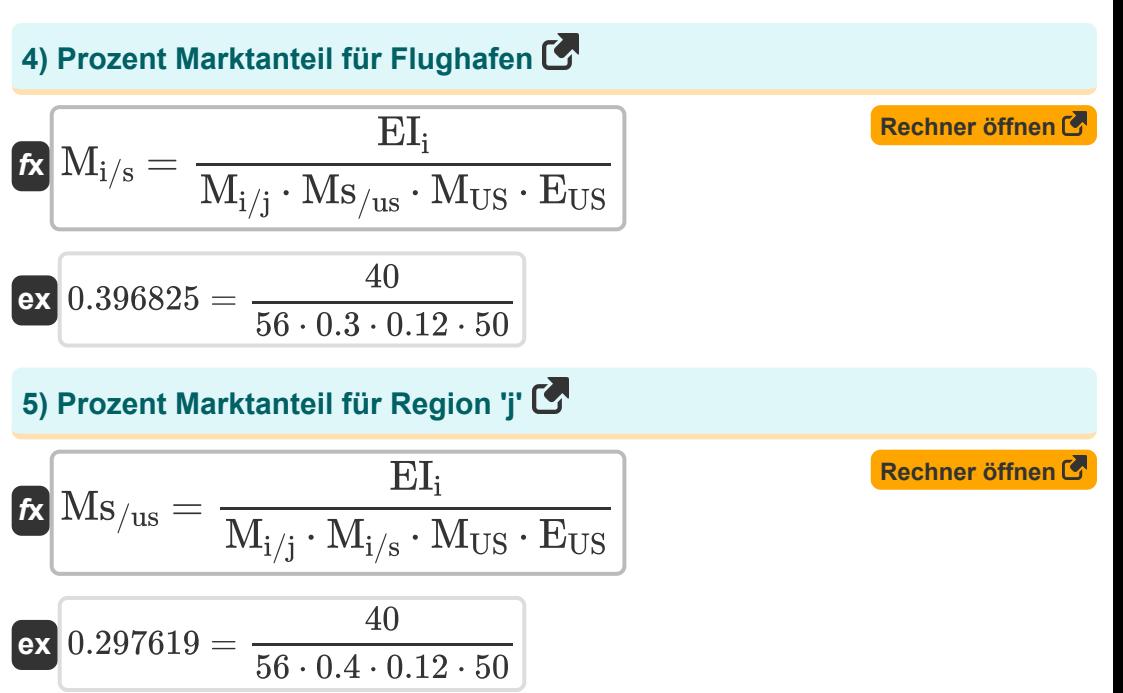

#### **6) Prozentualer Marktanteil des Bundesstaates am gesamten US-Markt**

$$
\begin{aligned} \textbf{\textit{k}}\ \textbf{M}_{\text{US}} &= \frac{\textbf{EI}_{\text{i}}}{\textbf{M}_{\text{i/j}}\cdot\textbf{M}_{\text{i/s}}\cdot\textbf{M}\text{s}_{\text{/us}}\cdot\textbf{E}_{\text{US}}} \\ \textbf{ex}\ 0.119048 &= \frac{40}{56\cdot0.4\cdot0.3\cdot50} \end{aligned}
$$

**[Rechner öffnen](https://www.calculatoratoz.com/de/percent-market-share-of-state-of-total-us-market-calculator/Calc-18298)** 

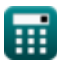

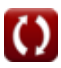

*Airport Forecast Methods Formulas...* 4/12

### **Integriertes Bedarfsprognose-Framework**

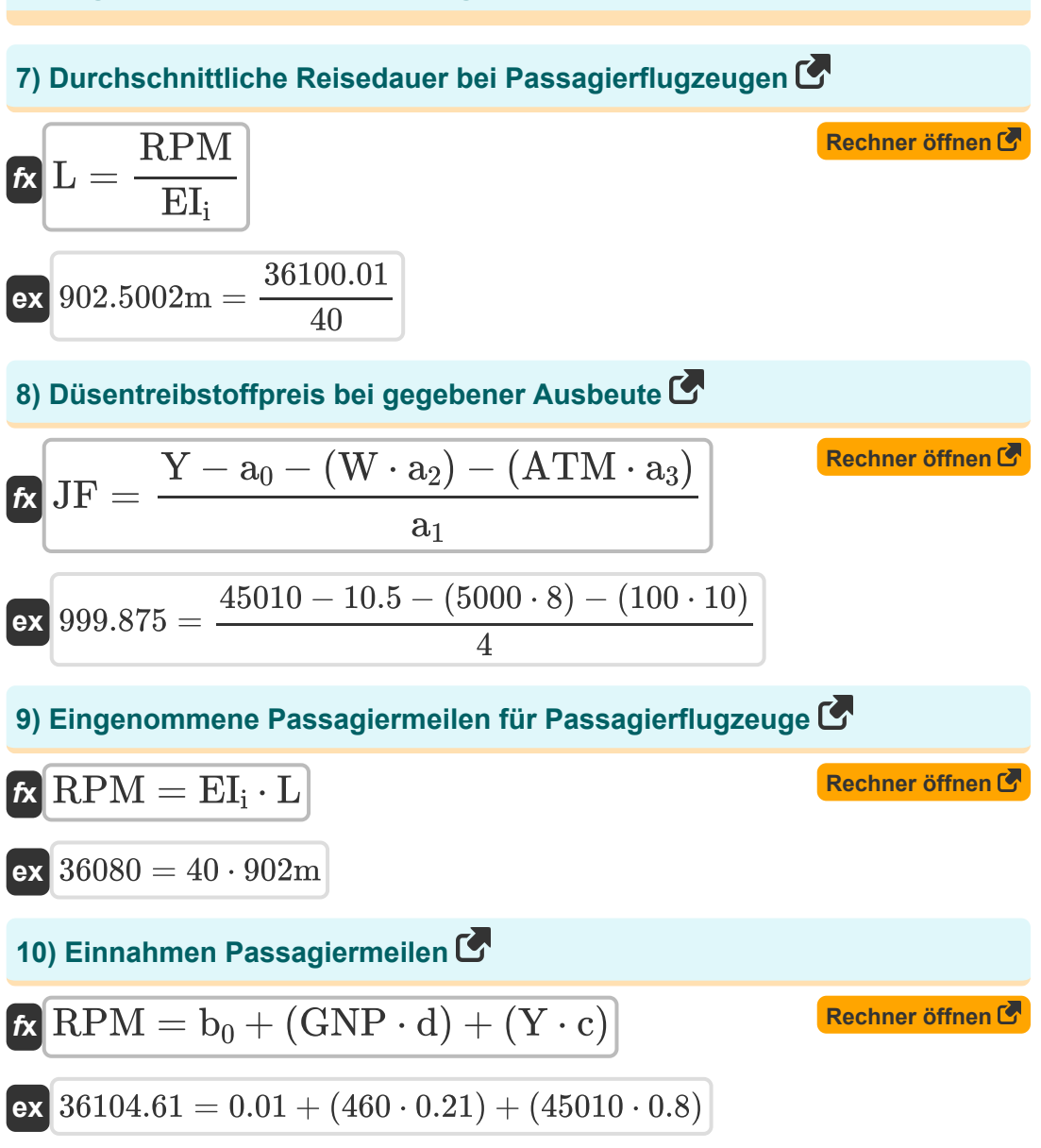

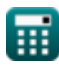

*Airport Forecast Methods Formulas...* 5/12

**11) Löhne der Luftfahrtindustrie** 

$$
\begin{aligned} \mathbf{f} \mathbf{x} \left[ \mathbf{W} = \frac{\mathbf{Y} - \mathbf{a}_0 - (\mathbf{J} \mathbf{F} \cdot \mathbf{a}_1) - (\mathbf{A} \mathbf{T} \mathbf{M} \cdot \mathbf{a}_3)}{\mathbf{a}_2} \right] \qquad \qquad \mathbf{Rechner \text{ different}} \mathbf{F} \\ \mathbf{ex} \text{ 4999.938} = \frac{45010 - 10.5 - (1000 \cdot 4) - (100 \cdot 10)}{8} \end{aligned}
$$

**12) Lufttransportbewegung pro Flugzeug** 

$$
\textbf{ATM} = \frac{Y - a_0 - (JF \cdot a_1) - (W \cdot a_2)}{a_3}
$$
\n
$$
\textbf{45010} - 10.5 - (1000 \cdot 4) - (5000 \cdot 8)
$$

$$
99.95 = \frac{45010 - 10.5 - (1000 \cdot 4) - (5000)}{10}
$$

**13) Passagiererklärungen** 

$$
\begin{aligned} \textbf{\textit{k}}\text{ E I}_{i} &= \frac{\text{RPM}}{\text{L}} \\ \textbf{ex} &\text{40.02218} = \frac{36100.01}{902\text{m}} \end{aligned}
$$

**14) Reale Rendite bei Passagiermeilen** 

$$
\kappa Y = \frac{RPM - b_0 - (GNP \cdot d)}{c}
$$
  
ex 45004.25 = 
$$
\frac{36100.01 - 0.01 - (460 \cdot 0.21)}{0.8}
$$

扁

**ex**

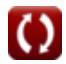

**[Rechner öffnen](https://www.calculatoratoz.com/de/passenger-enplanements-calculator/Calc-18362)** 

**[Rechner öffnen](https://www.calculatoratoz.com/de/real-yield-given-revenue-passenger-miles-calculator/Calc-18361)** 

**[Rechner öffnen](https://www.calculatoratoz.com/de/air-transport-movement-per-aircraft-calculator/Calc-18358)** 

Airport Forecast Methods Formulas...

**[Rechner öffnen](https://www.calculatoratoz.com/de/real-gross-national-product-calculator/Calc-18360)  [Rechner öffnen](https://www.calculatoratoz.com/de/regression-model-formulation-for-yield-calculator/Calc-18355)  [Rechner öffnen](https://www.calculatoratoz.com/de/airline-service-weekly-departing-flights-from-airport-23-calculator/Calc-18522)  15) Reales Bruttosozialprodukt**  *f***x ex 16) Regressionsmodellformulierung für die Ausbeute** *f***x ex Prognoserahmen für mehrere Flughafenregionen 17) Airline Service Wöchentlich abfliegende Flüge vom Flughafen 2,3**  *f***x ex** GNP = RPM − b<sup>0</sup> − (Y ⋅ c) d 438.0952 = 36100.01 − 0.01 − (45010 ⋅ 0.8) 0.21 Y = a<sup>0</sup> + (JF ⋅ a1) + (W ⋅ a2) + (ATM ⋅ a3) 45010.5 = 10.5 + (1000 ⋅ 4) + (5000 ⋅ 8) + (100 ⋅ 10) AS<sup>23</sup> = − ln( P<sup>1</sup> P<sup>23</sup> ) − b1,2 ⋅ (TT<sup>1</sup> − TT23) b2,3 − AS<sup>1</sup> ⎛ ⎜⎝ ⎛ ⎜⎝ ⎞ ⎟⎠ ⎞ ⎟⎠ 3.746075h = −(( ln( 50.1 <sup>55</sup> ) − 5h ⋅ (6h − 6.5h) 6.8h ) − 4.1h)

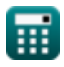

 $\Omega$ 

Airport Forecast Methods Formulas...

**18) Airline Service Wöchentliche Abflüge von Flughafen 1** 

$$
\begin{array}{|l|l|}\hline \\ \hline \\ \hline \\ \hline \\ \hline \\ \hline \\ \hline \\ \hline \\ \hline \\ \hline \hline \\ \hline \hline \\
$$

**19) Fahrzeiten von der Analysezone zu den Flughäfen 2,3**

| ex                                                                                                    | $2.3$                                                                                                    | $1$ |
|----------------------------------------------------------------------------------------------------|----------------------------------------------------------------------------------------------------|-----|
| ex                                                                                                    | $4.853925h = \left(\frac{\ln(\frac{50.1}{55}) - 5h \cdot (6h - 6.5h)}{6.8h}\right) + 4.5h$               |     |
| 19) Fahrzeiten von der Analysezone zu den Flughäfen 2,3                                                                |                                                                                                    |     |
| Ex                                                                                                    | Rechner öffnen d                                                                                         |     |
| $TT_{23} = -\left(\left(\frac{\ln(\frac{P_1}{P_{23}}) - b_{2,3} \cdot (AS_1 - AS_{23})}{b_{1,2}}\right) - TT_1\right)$ |                                                                                                    |     |
| ex                                                                                                    | $5.474662h = -\left(\left(\frac{\ln(\frac{50.1}{55}) - 6.8h \cdot (4.1h - 4.5h)}{5h}\right) - 6h\right)$ |     |

\n**Ex**

\n $5.474662h = -\left(\left(\frac{\ln(\frac{50.1}{55}) - 6.8h \cdot (4.1h - 4.5h)}{5h}\right) - 6h\right)$ 

\nQ calculatederator, A software!

O

#### **20) Reisezeiten von der Analysezone zu Flughäfen 1 gegebener Prozentsatz der Passagiere**

$$
\boxed{\text{TT}_1=\left(\frac{\ln\left(\frac{\text{P}_1}{\text{P}_{23}}\right)-\text{b}_{2,3}\cdot(\text{AS}_1-\text{AS}_{23})}{\text{b}_{1,2}}\right)+\text{TT}_{23}}{\text{ex}^2\left(7.025338\text{h}=\left(\frac{\ln\left(\frac{50.1}{55}\right)-6.8\text{h}\cdot(4.1\text{h}-4.5\text{h})}{5\text{h}}\right)+6.5\text{h}\right)}
$$

扁

*Airport Forecast Methods Formulas...* 9/12

# **Verwendete Variablen**

- **a**<sub>0</sub> Regressionskoeffizient a
- **a<sup>1</sup>** Regressionskoeffizient a1
- **a<sup>2</sup>** Regressionskoeffizient a2
- **a<sup>3</sup>** Regressionskoeffizient a3
- **AS<sup>1</sup>** Flugdienst 1 *(Stunde)*
- **AS<sup>23</sup>** Flugdienst 23 *(Stunde)*
- **ATM** Lufttransportbewegung pro Flugzeug
- **b**<sup>0</sup> Regressionskoeffizient b
- **b1,2** Koeffizient für Reisezeit *(Stunde)*  $\bullet$
- **b2,3** Koeffizient für den Flugdienst *(Stunde)*  $\bullet$
- **c** Regressionskoeffizienten  $\bullet$
- **d** Regressionskoeffizient d
- **EUS** Gesamtzahl der planmäßigen Inlandspassagiere
- **EI<sup>i</sup>** Passagierflugzeug für Inlandsflüge  $\bullet$
- **GNP** Reales Bruttosozialprodukt
- **JF** Jet-Fuel-Preis
- **L** Durchschnittliche Reiselänge *(Meter)*
- **Mi/j** Inlandsfluggastbeförderung an Standort 'i'  $\bullet$
- **M**<sub>i/s</sub> Prozent Marktanteil für Flughafen "i"  $\bullet$
- **MUS** Prozent Marktanteil des Staates  $\bullet$
- **Ms/us** Prozentualer Marktanteil für die Region $\bullet$

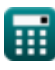

*Airport Forecast Methods Formulas...* 10/12

- **P<sup>1</sup>** Prozent der Passagiere in der Analysezone
- **P<sup>23</sup>** Prozent der Passagiere in der Analysezone 2,3
- **RPM** Eingenommene Passagiermeilen
- **TT<sup>1</sup>** Reisezeiten von Analysezone 1 *(Stunde)*
- **TT<sup>23</sup>** Fahrzeiten aus Analysezone 2,3 *(Stunde)*
- **W** Löhne in der Luftfahrtindustrie
- **Y** Ertrag von Flugzeugen

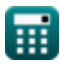

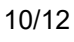

# **Konstanten, Funktionen, verwendete Messungen**

- Funktion: **ln**, ln(Number) *Natural logarithm function (base e)*
- Messung: **Länge** in Meter (m) *Länge Einheitenumrechnung*
- Messung: **Zeit** in Stunde (h) *Zeit Einheitenumrechnung*

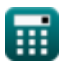

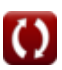

*Airport Forecast Methods Formulas...* 12/12

## **Überprüfen Sie andere Formellisten**

- **Schätzung der Landebahnlänge von Flugzeugen Formeln**
- **Flughafenverteilungsmodelle Formeln**
- **Flughafen-Prognosemethoden Formeln**
- **Motorstart-Startfall unter Schätzung der Landebahnlänge Formeln**

Fühlen Sie sich frei, dieses Dokument mit Ihren Freunden zu TEILEN!

### **PDF Verfügbar in**

[English](https://www.calculatoratoz.com/PDF/Nodes/10183/Airport-forecast-methods-Formulas_en.PDF) [Spanish](https://www.calculatoratoz.com/PDF/Nodes/10183/Airport-forecast-methods-Formulas_es.PDF) [French](https://www.calculatoratoz.com/PDF/Nodes/10183/Airport-forecast-methods-Formulas_fr.PDF) [German](https://www.calculatoratoz.com/PDF/Nodes/10183/Airport-forecast-methods-Formulas_de.PDF) [Russian](https://www.calculatoratoz.com/PDF/Nodes/10183/Airport-forecast-methods-Formulas_ru.PDF) [Italian](https://www.calculatoratoz.com/PDF/Nodes/10183/Airport-forecast-methods-Formulas_it.PDF) [Portuguese](https://www.calculatoratoz.com/PDF/Nodes/10183/Airport-forecast-methods-Formulas_pt.PDF) [Polish](https://www.calculatoratoz.com/PDF/Nodes/10183/Airport-forecast-methods-Formulas_pl.PDF) [Dutch](https://www.calculatoratoz.com/PDF/Nodes/10183/Airport-forecast-methods-Formulas_nl.PDF)

*9/1/2023 | 11:33:24 PM UTC [Bitte hinterlassen Sie hier Ihr Rückkoppelung...](https://docs.google.com/forms/d/e/1FAIpQLSf4b4wDgl-KBPJGChMJCxFlqrHvFdmw4Z8WHDP7MoWEdk8QOw/viewform?usp=pp_url&entry.1491156970=Flughafen-Prognosemethoden%20Formeln)*